Seria ELECTRONICĂ și TELECOMUNICAȚII TRANSACTIONS on ELECTRONICS and COMMUNICATIONS

Tom 49(63), Fascicola 1-2, 2004

# **Multicast Routing in IPv4 / IPv6 using Linux and FreeBSD**

Tudor Blaga<sup>1</sup>, Virgil Dobrota<sup>1</sup>, Daniel Zinca<sup>1</sup>, Gabriel Lazar<sup>1</sup>

**Abstract – This paper is focused on the study of multicast routing protocols in IPv4 and IPv6. The work is backed up by the practical experiments, using the GateD software routing suite on RedHat Linux platform for IPv4, and pim6sd and pim6dd on FreeBSD for IPv6. The architecture used by the experiments revealed the operation of the following routing protocols: DVMRP, PIM-SM and PIM-DM in IPv4/IPv6. The deployment of a multicast testbed is more complex than for a unicast one. It involves a multicast traffic source, at least one member for that multicast group and the multicast routers.**

**Keywords: GateD, KAME, multicast, routing protocols**

## I. INTRODUCTION

IP multicasting is a Network Layer mechanism to support applications where data needs to be sent from a source to multiple receivers (point-to-multipoint). The applications based on this concept could be for instance conferencing systems, software updates, ondemand video distribution and resource discovery. A major benefit of using multicasting could be the considerable decrease of the network traffic (load). It optimizes the number of packets sent when there is a group of nodes as destination.

The problem of routing multicast packets efficiently to the group members is more complex than in unicast. As different approaches have been taken into consideration, a set of multicast protocols were designed: DVMRP (Distance Vector Multicast Routing Protocol), MOSPF (Multicast Extensions to OSPF), PIM (Protocol Independent Multicast) and CBT (Core Based Tree). Other challenging issues are how to implement reliable multicast, how to handle the flow control and how to secure a multicast session.

This paper focuses on multicast routing, involving DVMRP and PIM only, due to the lack of implementations of other protocols. The platforms were based on Linux Fedora Core 1 (FC1) for the IPv4 multicast routers and IPv4/IPv6 clients (multicast senders and receivers) and FreeBSD 5.2.1 for the IPv6 multicast routers.

## II. MULTICAST ROUTING BASICS

Multicast data delivery requires a set of protocols and mechanisms at the Network Layer:

- Multicast addresses that designate a multicast group as the destination of a datagram
- A mechanism that allows a host to join and leave a multicast group
- Multicast routing protocols that set up paths, called distribution tree, from the sender to the members of a multicast group.

IPv4 and IPv6 multicast addresses have different structure. The range of IPv4 multicast addresses, from 224.0.0.0 to 239.255.255.255, corresponds to the class D addresses of IPv4 addressing scheme. Class D address is identified by the first four bits (1110) within the address. The remaining 28 bits contain the group ID of the multicast group [6]. IPv6 multicast addresses are divided in four different fields. The first field (8bits) identifies that the address is a multicast address. This is followed by a flag field (4 bits) showing whether the address is permanent or nonpermanent. The next four bits contain the delivery scope of the multicast packet. The group ID makes up the rest of the address (112 bits) [8].

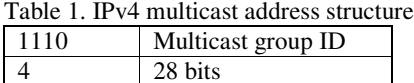

Table 2. IPv6 multicast address structure

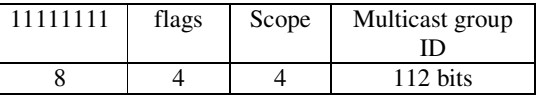

A group management protocol is used by host willing to join or leave a multicast group. This way, hosts inform neighboring routers that they are interested in receiving multicast packets. IGMP (Internet Group Management Protocol) is the IPv4 version of this protocol and the IPv6 version is called MLD (Multicast Listener Discovery).

<sup>&</sup>lt;sup>1</sup> Technical University of Cluj-Napoca, Department of Communications, 26-28 Baritiu Street, 400027 Cluj-Napoca, Romania, Tel/Fax: +40-264-597083, E-mail: {Tudor.Blaga, Virgil.Dobrota, Daniel.Zinca, Gabriel.Lazar}@com.utcluj.ro

| Routing<br>Protocol | Working<br>Domain |        | Type         |       | <b>Metrics</b> |           | IP<br>Version    |      | Administrative<br>Distance | Path   |       | Unicast/<br>Multicast |                | Zebra<br>Implementation |
|---------------------|-------------------|--------|--------------|-------|----------------|-----------|------------------|------|----------------------------|--------|-------|-----------------------|----------------|-------------------------|
|                     |                   |        |              |       |                |           |                  |      |                            |        |       |                       |                |                         |
|                     | Intra-            | Inter- | Distance     | Link- | Single         | Composite | IP <sub>v4</sub> | IPv6 |                            | Single | Multi | Uni-                  | Multi-         |                         |
|                     |                   |        | vector       | state |                |           |                  |      |                            |        |       | cast                  | cast           |                         |
| <b>RIP</b>          | χ                 |        | Χ            |       | Χ              |           | X                |      | 120                        | Χ      |       | X                     |                | X                       |
| RIP-2               | Χ                 |        | Χ            |       | Χ              |           | X                |      | 120                        | Χ      |       | χ                     |                | Χ                       |
| RIPng               | Χ                 |        | X            |       | Χ              |           |                  | Χ    | 120                        | Χ      |       | χ                     |                | X                       |
| <b>IGRP</b>         | Χ                 |        | X            |       |                | Χ         | Χ                |      | 100                        |        | Χ     | χ                     |                | ٠                       |
| <b>EIGRP</b>        | χ                 |        | X            | Χ     |                | χ         | χ                |      | 90/170                     |        | Χ     | Χ                     |                | ٠                       |
| OSPF-2              | Χ                 |        |              | Χ     | Χ              |           | Χ                |      | 110                        |        | X     | Χ                     |                | Χ                       |
| OSPF-3              | Χ                 |        |              | Χ     | Χ              |           | Χ                | Χ    | 110                        |        | Χ     | Χ                     |                | X                       |
| <b>MOSPF</b>        | $\mathsf{X}$      |        |              | X     | χ              |           | $\mathsf{X}$     |      |                            |        |       |                       | $\mathsf{X}$   |                         |
| $IS-IS$             | X                 |        |              | Χ     | X              |           | Χ                | Χ    | 115                        |        | Χ     | Χ                     |                |                         |
| <b>DVMRP</b>        | $\overline{X}$    |        | $\mathsf{X}$ |       | X              |           | $\mathsf{X}$     |      |                            |        |       |                       | $\overline{X}$ | ٠                       |
| <b>PIM</b>          | $\mathsf{X}$      |        |              |       |                |           | $\mathsf{X}$     | X    |                            |        |       |                       | $\overline{X}$ | ٠                       |
| EGP                 |                   | Χ      |              |       |                |           | Χ                |      | 140                        | Χ      |       | Χ                     |                | ٠                       |
| BGP-4               | χ                 | χ      | X            |       |                |           | X                | χ    | 20/200                     |        | Χ     | Χ                     | Χ              | Χ                       |

Table 3. Classification of IP routing protocols

There are three versions of IGMP. IGMPv1 has two types of messages, membership query and membership report. Hosts send IGMP membership reports corresponding to a particular multicast group to indicate that they are interested in joining that group. Router periodically send IGMP membership query messages to verify that at least one host on the subnet is interested in multicast traffic. IGMPv2 is an enhancement of the first version and it includes a few extensions. Among them there is a procedure for the election of the multicast query device for each LAN, explicit leave messages for faster pruning and group specific query messages. IGMPv3 permits a host to join a group and specify a set of sources of that group from which it wants to receive multicast. This feature is called source filtering. MLD protocol has two versions: MLDv1 (IPv6 version of IGMPv2) and MLDv2 (IPv6 version of IGMPv3).

To deliver traffic to all receivers, multicast-capable routers create distribution trees. The simplest way of providing multicast routing is by flooding. If a multicast router receives a multicast packet for the first time, it forwards this packet to all the outgoing interfaces except the one from which it receives it. This solution is very inefficient in terms of network bandwidth utilization. A better solution is to build a spanning tree where a multicast router could forward multicast packets to all the interfaces that are part of a multicast tree except the source. Multicast forwarding algorithms can be classified in two categories: sourcebased (shortest path tree) and core-based (shared tree).

A source-based tree has its root at the source and branches forming a spanning tree through the network to the receivers. The source-based tree has the drawback that it is dependent on the source of the multicast tree; it must be computed separately for each source.

Core-based tree algorithms need a single common root placed at a chosen point in the network, but the root is not at the source. This shared root is called a rendez-vous point (RP). The disadvantage of corebased trees is that under certain circumstances the paths between the source and receivers might not be the optimal. Therefore the placement of the RP must be carefully considered.

Source-based trees, as well as core-based trees can be constructed using RPF (Reverse Path Forwarding). The idea of RPF is the following: by given the address of the tree's root, a router selects as its upstream neighbor in the tree the router which is the next-hop neighbor for forwarding unicast packets to the root. The network interface used to reach this upstream neighbor is called the RPF interface.

RPF tells each router the upstream neighbor in the distribution tree, but not the downstream neighbors, so additional protocol mechanisms are needed to determine the outgoing interfaces. One method to achieve this is *flood-and-prune,* which starts by forwarding multicast packets on all its interfaces, and then deletes interfaces which are not part of the distribution tree. Another method, called *explicit join,* requires that multicast receivers initiate the process of getting connected to the distribution tree.

Multicast routing protocols minimize the paths from the receivers to the source, as opposed to minimizing the path from the source to the receiver.

#### *A. DVMRP*

DVMRP was the first multicast routing protocol developed. It utilizes a dynamic routing protocol for route exchange and routing table construction based on RIP (Routing Information Protocol). It employs RPF to prevent multicast traffic from circulating in the network until the TTL field within the IP header becomes. It can operate in an environment where not all routers in the network are capable of multicast forwarding and routing. This implies a tunnel between multicast capable routers using IP-IP encapsulation.

The basic operation of DVMRP consists of four processes [5]:

- Neighbor discovery, which is used to find other DVMRP capable routers attached to a common network
- Route exchange, similar to RIP
- Graft messages, used to add networks to the forwarding list
- Prune messages, used to remove networks from the forwarding list

In the case of several multicast routers connected to a multi-access network, DVMRP provides a mechanism to elect a designated router (DR) to be responsible for forwarding multicast traffic to the network, thus preventing duplicate packets. The router with the lowest cost to the source is elected to be the DR. In case of a tie, the one with the lowest IP address is chosen.

Routing information exchanged consist of three components: the netmask, the network, and the metric. DVMRP routes are sent in abbreviated format. Because the first octet of every subnet mask is assumed to be 255, it is not included in the route report. Only one netmask is listed for all networks having the same netmask. To reduce the packet size further, only the portion of the network that corresponds to a non-zero value of the netmask is reported.

DVMRP messages are sent using IP packets with the protocol field set to 2, identifying the packet type as an IGMP message, the destination IP address used is 224.0.0.4, ALL-DVMRP-ROUTERS

#### *B. PIM*

PIM is a multicast routing protocol that is independent of the mechanisms provided by any unicast routing protocol. It requires some unicast routing protocols (such as RIP or OSPF) to determine the network topology and the topology changes.

PIM is not a single multicast routing protocol, it has two different modes: PIM-DM (PIM Dense Mode) and PIM-SM (PIM Sparse Mode). PIM-DM builds source-based trees using flood-and-prune, and is intended for large multicast groups where most networks have a group member. PIM-SM builds corebased trees as well as source-based trees with explicit joins, and it is intended for environments where group members are distributed across many regions of the network.

**PIM-DM** is quite similar to DVMRP: they both use a flood-and-prune mechanism to build delivery trees. However there are some important differences between these two algorithms. The first is that PIM-DM uses an existing unicast routing protocol to adapt to topology changes, but at the same time is independent of the mechanisms of this unicast routing protocol.

The operation of PIM-DM is similar to DVMRP without the route exchange. To avoid duplicate multicast packets forwarding in multi-access networks, PIM-DM uses assert messages to determine a designated forwarder for the network.

Multicast forwarding is performed for the interfaces from the *oilist* (output interface list). The oilist is populated with those interfaces on which neighbors were discovered or on which multicast receivers have indicated their desire to receive traffic.

**PIM-SM** assumes that each receiver has to explicitly join a multicast tree if it wants to receive any multicast packet. It creates a core-based tree with a share root called RP. The RP is responsible for forwarding all packets destined for the multicast group. Each-group has a single RP at any given time.

PIM-SM operation consists in three processes:

- Neighbor discovery, which uses router query messages
- RP registering, accomplished with register and register-stop messages
- RP joining/pruning, with join/prune messages

During neighbor discovery for a multi-access network a query message is sent to the all-routers multicast address, 224.0.0.2, which serves as the DR (Designated Router) election mechanism.

When a source sends a multicast packet to a certain group, the DR of that source encapsulates the first message in register message and sends it to the RP of that group as a unicast message. After receiving this message, the RP sends back a join message to the DR of the source. This way a distribution tree is created from the DR to the RP so the next multicast message of this source can be forwarded to the RP. Until the distribution tree is created, all multicast messages will be forwarded as encapsulated unicast messages. When the RP detects that multicast packets from the source are received as normal IP multicast packets, the RP sends a register-stop message to the DR. Upon reception of register-stop message the DR will stop encapsulating the multicast traffic from the source.

Hosts wanting to receive multicast traffic for a certain group will send an IGMP join message to their DR. The DR sends a join message to the RP for that multicast group.

Using the shared tree is not the best option in all cases. PIM-SM provides a method for using shortestpath trees for some or all of the receivers. When a threshold on a leaf router is exceeded, the router will switch from the shared tree through the RP to the source tree. In these situations, the leaf router sends a join message to the source node, thus creating a shortest-path tree.

PIM messages are encapsulated in IP packets with protocol number 103 and are sent to the multicast group 224.0.0.13, ALL-PIM-ROUTERS. The type field from the PIM packet header identifies the operation mode (dense/sparse) and the message type.

The operation mode of PIM for IPv6 does imply any major changes, except the type of addresses used within the header. The ALL-PIM-ROUTERS address ff02::d is the destination address for most messages. A link-local address of the interface on which the message is being forwarded will be used as source address. A special case is the Register message which uses domain-wide reachable IPv6 addresses, for both source and destination [9].

# III. MULTICAST ROUTING TOOLS

To achieve our goal, i.e. to have an IPv4/IPv6 multicast routing testbed, the following software tools where used: NextHop GateD Enterprise 2.0 running on Fedora Core 1, the KAME IPv6 stack for BSD, code merged in FreeBSD 5.2 and a collection of programs developed to send and receive IPv4/IPv6 multicast traffic: *m4send/m4receive* and *m6send/m6receive*.

#### *A. GateD Enterprise 2.0*

We used the free version for academic and research purposes provided by NextHop. GateD includes the following IPv4 unicast and multicast routing protocols: RIPv1/v2, OSPF, BGP, DVMRP, PIM-DM, PIM-SM, PIM-SSM (PIM Source Specific Multicast) [10].

GateD operation and configuration is similar to any Cisco router. During the installation of the software a special user, called cligated, is created. It gives us access to the command line interface. Configuration can be performed through XML sessions with telnet to the port 4242 on the machine running GateD.

#### *B. KAME – FreeBSD*

KAME Project is a joint effort of six companies from Japan to provide an IPv6 stack for different BSD variants. Several platforms contain KAME code in the source files, FreeBSD 4.0 and beyond, OpenBSD 2.7 and beyond, NetBSD 1.5 and beyond, BSD/OS 4.2 and beyond [11]. A separate KAME kit is available for each platform. The KAME kit includes more experimental protocols but is not as stable as the code merged in BSD.

## *C. IPv4/IPv6 multicast sender/receiver*

The *m4sender/m6sender* programs periodically (1 second) transmit UDP datagrams to a given multicast group. They do not join the multicast group. On the other hand the *m4receive/m6receive* programs join the multicast group and display the payload of received multicast messages to the standard output.

The sender is started with the following command:

```
#./mXsend group_address port "text"
ttl/hoplimit
```
For example:

# ./m4send 224.5.5.5 5555 "IPv4 multicast" 4 # ./m6send ff15::5 5555 "IPv6 multicast" 4

The payload of the datagram contains besides the text given by the user a counter that allows us to track down which packets have been received.

The receiver is started with the following command:

# ./mXreceive group\_address port

For example:

```
# ./m4receive 224.5.5.5 5555
 ./m6receive ff15::5 5555
```
This program sends the IGMP/MLD message to notify the DR that the host wants to receive multicast traffic for that multicast group.

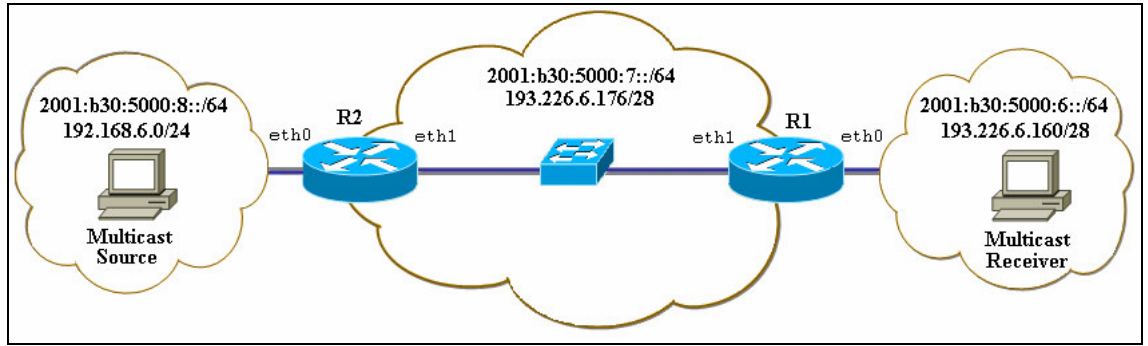

Fig. 1. Multicast testbed

#### IV. EXPERIMENTAL RESULTS

The topology presented in Fig. 1 is not very complex, but it is an excellent testbed for the study of multicast routing. There are two multicast routers, R1 and R2 which operate under Fedora Core or FreeBSD depending on the experiment. We have also two machines which serve as multicast source and multicast receiver. The following subsections present the operations performed on the routers and hosts in order to enable multicasting and the problems that may arise.

## *A. Multicast Routing in IPv6*

IPv6 multicast testing was performed using PIM because no other implementations were available. To operate one of the two PIM daemons, *pim6dd* or *pim6sd*, we first need to enable and configure IPv6 on the routers. Later we need to choose the unicast routing protocol and finally we can start multicast routing. The file */etc/rc.conf* is responsible for the IPv6 configurations and the starting of unicastmulticast routing daemons. Fig.2 below presents the R2 configuration file:

```
ipv6 enable="YES"
ipv6 gateway enable="YES"
ipv6 network interfaces="x10 x11"
ipv6_ifconfig_x10="2001:b30:5000:8::2
prefixlen 64"
ipv6_ifconfig_x11="2001:b30:5000:7::186
prefixlen 64"
ipv6_router_enable="YES"
ipv6_router="/usr/sbin/route6d"
mroute6d_enable="YES"
mroute6d_program="/usr/local/sbin/pim6dd"
          Fig. 2. R2's /etc/rc.conf file
```
The IPv6 unicast routing daemon implementing RIPng protocol is called *route6d*. No configurations are needed for this daemon; the defaults assure the route exchange between R1 and R2.

The configuration files for the two multicast routing daemons are */etc/pim6dd.conf* and */etc/pim6sd.conf*. These files describe how the corresponding daemon treats each interface on the system. When using *pim6dd* the defaults (or no configuration file present) activate PIM-DM on all interfaces, thus enabling multicast routing. Operating *pim6sd* requires some configuration, given by the special operation of the protocol.

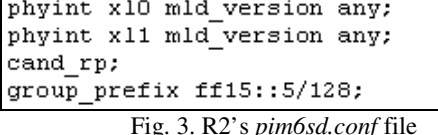

The experiment is considered successful if the *m6receiver* program receives the packets from the source. Despite of all previous configuring the experiments have failed. The multicast daemons were started in debug mode, all the debug messages were examined, and it turned out that the router did not accept or did not receive the MLD messages sent by the receiver. Using Ethereal tool all the IPv6 packets from the network were captured. We discovered that the receiver was sending MLDv2 messages to the ALL-MLDv2-CAPABLE-ROUTES address ff02::16, in order to join the desired multicast group. The multicast router did not accept MLDv2 messages despite the *mld\_version any* configuration was correct. There were two possible solutions: either to have an MLDv2 enabled router, either to have a receiver that uses MLDv1. The KAME code merged in FreeBSD supports only MLDv1, so the first solution would have been to compile a FreeBSD kernel and usertools (PIM daemons) from the original KAME kit. The other solution would have been to force the receiver to use MLDv1. We chose the later one, which meant compiling a 2.6.4 Linux kernel and configuring the *net.ipv6.conf.all.force\_mld\_version=1* in the sysctl.conf file, thus forcing MLDv1.

#### *B. Multicast Routing in IPv4*

The following IPv4 multicast routing protocols were tested: DVMRP, PIM-DM and PIM-SM. Fig.4 and Fig.5 present the GateD configuration files for each protocol used on router R1

| dvmrp on {        |  |  |
|-------------------|--|--|
| interface "eth0"; |  |  |
| interface "eth1"; |  |  |
| ٠.                |  |  |
| igmpv3 on {       |  |  |
| interface         |  |  |
| "ethO"            |  |  |
| ۱:                |  |  |

Fig. 4. R1's *gated.conf* file

| igmpv3 on {                           |                | x igmpv3 on {         |                              |
|---------------------------------------|----------------|-----------------------|------------------------------|
| interface "ethO";                     |                | x.                    | interface "eth0";            |
| };                                    | x              |                       | };                           |
| pim on {                              |                | x pim on {            |                              |
| interface "eth0"; x                   |                |                       | interface "eth0"             |
| interface "eth1"; x                   |                |                       | ${mode dense; }$             |
| static-rp 224.5.5.5x interface "eth1" |                |                       |                              |
| mask-length 32 x                      |                |                       | ${mode dense: }$             |
| 193.226.6.185;                        | X.             | ۰,                    |                              |
| ٠,                                    | x              |                       |                              |
| ospf on {                             |                |                       |                              |
| instance 2 {                          |                |                       |                              |
|                                       |                |                       | defaults { multicast-rib on: |
|                                       |                | ۰,                    |                              |
|                                       | area 1.1.1.1 { |                       |                              |
|                                       |                | match 193.226.6.160   |                              |
|                                       |                | $wildcard 0.0.0.15$ ; |                              |
|                                       |                | match 193.226.6.176   |                              |
|                                       |                | $wildcard 0.0.0.15$ ; |                              |
|                                       |                | ١;                    |                              |
|                                       |                | router-id 10.0.0.1;   |                              |
|                                       | ۰,             |                       |                              |
| ι.                                    |                |                       |                              |

Fig. 5. R1's *gated.conf* file

We used OSPF as the underlying unicast routing protocol. The routes learned by OSPF are also placed in the multicast RIB (Routing Information Base), so that PIM could use them. Otherwise PIM cannot build the delivery tree from the source to the receiver.

## V. CONCLUSIONS AND FURTHER WORK

This paper presented the setup of new coming multicast routing protocols for IPv6-based networks. PIM was analyzed by comparing its implementations in both versions of IP. GateD Enterprise 2.0 running under Fedora Core 1 was used in IPv4 and FreeBSD's KAME supported IPv6-based trials. Other multicast routing protocol, such as DVMRP, was tested in IPv4 only, whilst MOSPF was not available at all due to lack of implementations. Following the trials presented herein, it is for further work to determine the performances of multicast networks, according to new IETF recommendations.

#### REFERENCES

[1] V. Dobrota*, Digital Networks in Telecommunications. Volume 3: OSI and TCP/IP.* Second Edition, Mediamira Science Publishers, Cluj-Napoca, 2003 (in Romanian)

[2] \*\*\*, "Redistributing Routing Protocols", *Cisco Systems*, 2002 [3] W. Parkhurst, *Cisco Multicast Routing & Switching,* McGraw-Hill, 1999

[4] B. Adams, E. Cheng, T. Fox, *Interdomain Multicast Solutions Guide,* Cisco Press, 2002

[5] C. Waitzman, *Distance Vector Multicast Routing Protocol* RFC 1075*,* November 1988

[6] S. Deering, *Host extensions for IP multicasting*, RFC 1112, August 1989

[7] D. Estrin, D. Farinacci, *Protocol Independent Multicast-Sparse Mode (PIM-SM): Protocol Specification*, RFC 2362, June 1998

[8] R. Hinden, S. Deering, *IP Version 6 Addressing Architecture*, RFC 2373, July 1998

[9] B. Fenner, M. Handley, H. Holbrook, I. Kouvelas, *Protocol Independent Multicast - Sparse Mode (PIM-SM): Protocol Specification (Revised),* draft-ietf-pim-sm-v2-new-09.txt, February 2004

[10] www.nexthop.com

[11] www.kame.net

[12] E. Nemeth, G. Snyder, T.R. Hein, *Linux Administration Handbook*, Prentice Hall 2002

[13] M. Lucas, *Absolute BSD The Ultimate Guide to FreeBSD,* No Starch Press 2002